# **PENERAPAN INTEGRASI NUMERIK MENGGUNAKAN METODE SEGIEMPAT** *(RECTANGLE RULE)* **UNTUK MENGHITUNG LUAS DAERAH TIDAK BERATURAN**

**Bowo Nurhadiyono1 , Yuniarsi Rahayu 2** Program Studi Teknik Informatika, Fakultas Ilmu Komputer Universitas Dian Nuswantoro Jl. Nakula I No 5 – 11 Semarang 50131 Telp : (024) 3517261, Fax : (024) 3520165 Email: bnurha@yahoo.com<sup>1</sup>, yuniarsi\_r@dosen.dinus.ac.id<sup>2</sup>

#### *Abstrak*

*Suatu daerah ada yang berbentuk beraturan ada juga yang berbentuk tidak beraturan, suatu daerah yang beraturan antara lain suatu daerah yang berbentuk persegi panjang, segitiga, lingkaran, trapezium dan lainnya, semua daerah yang beraturan sudah mempunyai rumus baku untuk menentukan luas daerah itu, sedangkan daerah yang tidak beraturan tidak ada rumus baku untuk menentukan luasnya. Untuk daerah yang tidak beraturan, ada yang dibatasi sebuah fungsi dimana fungsi itu sudah diketahui, maka untuk menentukan luas daerah yang tidak beraturan dan fungsinya diketahui menggunakan integral biasa, tetapi daerah yang tidak beraturan dan fungsi tidak diketahui, untuk menentukan luas daerah itu harus menggunakan integrasi numerik salah satu metode dalam integrasi numerik adalah metode segiempat (rectangle rule), dengan metode segiempat (rectangle rule) hanya dibutuhkan titik-titik koordinat*  $(x_n, y_n)$ *yang menyatakan panjang dan lebar sebuah segiempat dimana n menyatakan jumlah pias yang berbentuk segiempat, semakin banyak pias yang diketahui, hasilnya akan semakin baik karena errornya semakin kecil.*

*Kata Kunci : Integrasi numerik, Metode segiempat, Daerah tidak beraturan*

#### *Abstract*

*Besides a regularly shaped area, there is also irregularly shaped area, a regular area such as an area that is rectangular, triangle, circle, trapezoid and other, all the irregular areas already have a standard formula to determine the extent of the area, while the area irregular no standard formula for determining the width of the area. For irregular areas, there is a limited function where the function is known, then to determine the area of an irregular and its functions using regular integral, but the irregular area has unknown functions, to determine the extent of the area must use integration one of the numerical methods in the numerical integration method is quadrilateral (rectangle rule), the method of quadrilateral (rectangle rule) takes only coordinate points stating the length and width of a quadrilateral which states the number of PIAs are rectangular shaped, the more pale the unknown, the results will get better as the error gets smaller.*

*Keywords : numerical integration, method of quadrilateral, irregular area*

# **1. PENDAHULUAN**

Persoalan yang melibatkan model matematika banyak dijumpai dalam berbagai bidang ilmu, misalkan pada model sistem persamaan linier yang dapat dijumpai pada bidang ilmu teknik yaitu untuk menentukan gaya-gaya rangka statis, bidang ekonomi untuk menentukan optimalisasi, model hubungan antara dua variabel atau lebih yang dapat dinyatakan dalam bentuk regresi hal ini dijumpai pada bidang ilmu statistik, hubungan antara dua variabel atau lebih juga dapat dinyatakan dalam bentuk logika Fuzzy, hal ini dapat dijumpai pada ilmu komputer. Model yang dituliskan dalam bentuk integral, juga banyak dijumpai pada berbagai aplikasi, misalkan untuk menentukan luas suatu bidang datar atau sebuah volume benda.

Sebuah model matematika secara sederhana dapat didefinisikan sebagai formulasi atau persamaan yang mengekspresikan suatu sistem atau proses dalam istilah matematika, sebagai bentuk yang umum, model matematika dapat direpresentasikan dalam hubungan fungsional dalam bentuk [1] :

 $\overline{\phantom{a}}$  $\bigg)$  $\mathcal{L}$  $\overline{\phantom{a}}$  $\overline{\mathcal{L}}$ ſ *Variabel Terikat* \_ *parameterf ungsi gaya iabel bebas f*  $\overline{a}$ var iabel \_bebas,

Variabel terikat pada umumnya mencerminkan perilaku dari sistem, sedangkan variabel bebas sering berupa waktu atau ruang. Parameter merupakan property dari sistem, misalnya koefisien gesekan sistem sedangkan fungsi gaya merupakan pengaruh luar yang bekerja pada sistem.

Metode untuk menyelesaikan model matematika ada dua yaitu [2]:

1. Metode Analitik

Metode untuk menyelesaikan model matematika dengan menggunakan rumus-rumus aljabar yang sudah baku, hasil yang diperoleh disebut nilai sebenarnya *(nilai eksak)* sehingga tidak mempunyai kesalahan *(error)*

2. Metode Numerik

Metode untuk menyelesaikan model matematika dengan teknik penyelesaian yang diformulasikan secara matematis dengan cara operasi dasar hitung dan dilakukan berulangulang dengan bantuan computer atau secara manual *(hand calculation)*. Hasil yang diperoleh disebut nilai pendekatan dan didapat adanya *error.*

Suatu persoalan yang ditemukan dilapangan kemudian dibentuk dalam model matematika, mungkin model matematika tersebut sangat kompleks atau mungkin tidak ditemukan penyelesaiannya, atau mungkin bagi ilmuwan bukan semata-mata mencari penyelesaian dalam bentuk fungsi, tetapi hasil dari sebuah kondisi tertentu tanpa harus diperlihatkan fungsinya [3].

Demikian juga dengan suatu persoalan yang di formulasikan dengan menggunakan integral, misalkan untuk menghitung luas daerah dibawah kurva  $f(x)$  dalam interval [a, b], maka integral numerik dilakukan apabila [2] :

- 1. Integral tidak dapat (sukar) diselesaikan secara analitis
- 2. Fungsi yang diintegralkan tidak diberikan dalam bentuk analitis, tetapi secara numerik dalam bentuk angka atau tabel

Atau fungsi yang ditabulasikan, nilai *x*  $d$ an  $f(x)$  diberikan dalam bentuk sejumlah titik diskrit, ini sering dijumpai pada hasil eksperimen di laboratorium atau berupa data pengamatan di lapangan, pada kasusu seperti ini umumnya fungsi  $f(x)$  tidak diketahui secara eksplisit [3], seperti pada Tabel 1 .

**Tabel 1 :** Data Titik-Titik Koordinat Luas Sebuah Bidang Datar

| Хn | $f(x_n)$ | $(x_n,f(x_n))$ |
|----|----------|----------------|
|    |          | (0,0)          |
|    |          | (2,4)          |
|    |          | 4.0            |

untuk menentukan luas daerah tersebut dengan metode analitis, maka kita harus menentukan fungsi yang membatasi daerah tersebut, dengan menggunakan interpolasi diperoleh sebuah fungsi yang membatasi daerah tersebut, dengan menggunakan interpolasi titik-titik, maka diperoleh polinom yang menginterpolasi tiga titik tersebut yang dirumuskan :

$$
P_2(x) = f(x_0) + f[x_1, x_0](x - x_0) + f[x_2, x_1, x_0](x - x_0)(x - x_1)
$$
  
(2)

Dimana :

$$
f[x_1, x_0] = \frac{f(x_1) - f(x_0)}{x_1 - x_0} \implies
$$
  
\n
$$
f[2, 0] = \frac{f(2) - f(0)}{2 - 0} = \frac{4 - 0}{2} = 2
$$
  
\n
$$
f[x_2, x_1] = \frac{f(x_2) - f(x_1)}{x_2 - x_1} \implies
$$
  
\n
$$
f[4, 2] = \frac{f(4) - f(2)}{4 - 2} = \frac{0 - 4}{2} = -2
$$
  
\n
$$
f[x_2, x_1, x_0] = \frac{f[x_2, x_1] - f[x_1, x_0]}{x_2 - x_0} \implies
$$
  
\n
$$
f[4, 2, 0] = \frac{f[4, 2] - f[2, 0]}{4 - 0} = \frac{-2 - 2}{4} = -1
$$

Sehingga persamaan (2) menjadi :

$$
\Rightarrow P_2(x) = 0 + 2(x - 0) + (-1)(x - 0)(x - 2)
$$
  
\n
$$
\Rightarrow P_2(x) = 2x - x^2 + 2x
$$
  
\n
$$
\Rightarrow P_2(x) = 4x - x^2
$$

Dan diperoleh  $P_2(x) = 4x - x^2$  adalah fungs yang membatasi daerah yang akan dicari luasnya, maka dengan metode Analitik luas daerah tersebut dapat ditentukan dengan menggunakan integral berikut :

$$
\Rightarrow L = \int_{0}^{4} P_{2}(x) dx
$$

$$
\Rightarrow L = \int_{0}^{4} (4x - x^{2}) dx
$$
  
\n
$$
L = 2x^{2} - \frac{1}{3}x^{3} \Big|_{0}^{4} = \left(2 \cdot 4^{2} - \frac{1}{3} \cdot 4^{3}\right) - \frac{1}{2} \Big(2 \cdot 0^{2} - \frac{1}{3} \cdot 0^{3}\Big) = \frac{32}{3} = 10,67
$$

Pada kenyataannya, mencari luas daerah dengan cara seperti di atas, tidak begitu penting sampai menentukan fungsi yang membatasinya, bagi pengguna hanyalah diperlukan suatu nilai yang menyatakan luas daerah tersebut, sehingga bisa kita bayangkan seandainya terdapat banyak titik koordinat, tentunya akan menyulitkan kita dalam proses pembuatan fungsinya.

Salah satu cara untuk menentukan luas daerah jika fungsi yang membatasi tidak diketahui, dalam metode numerik terdapat suatu metode yaitu metode segiempat *(rectangle rule)* metode ini dapat untuk menentukan luas daerah jika diketahui titik-titik data yang berupa angka-angka tanpa harus mencari fungsi yang membatasi secara eksplisit.

### **2. METODE PENELITIAN**

Metode Segiempat *(rectangle rule)* salah satu metode di dalam penyelesaian integrasi numerik dalam menentukan luas suatu daerah, misalkan diketahui daerah yang dibatasi oleh sebuah fungsi *f x* dalam interval  $[a, b]$ , jika interval  $[a, b]$ 

menjadi *n* buah pias, maka satu pias dapat dilihat pada Gambar 1:

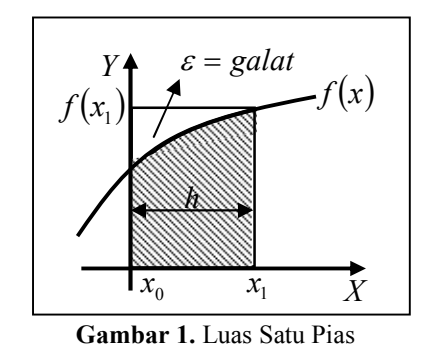

Luas satu pias tersebut dapat ditentukan dengan rumus Luas Segiempat yaitu  $L = p \times l$  dimana panjang diwakili oleh  $h = x_1 - x_0$  dan lebar diwakili oleh  $f(x_1)$ yaitu sisi sebelah kanan, sehingga luas satu pias adalah  $L = h \times f(x_1)$ , tetapi masih terdapat daerah kosong yang ikut dihitung sebagai luas yang disebut galat *(error)*, jika lebar diwakili oleh  $f(x_0)$ yaitu sisi sebelah kiri, maka luas ditunjukan seperti Gambar 2 [3].

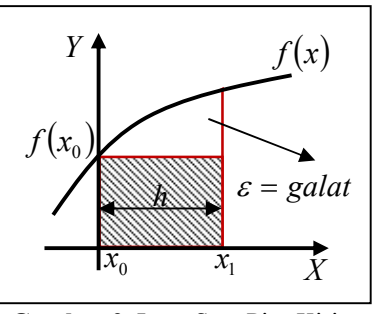

**Gambar 2.** Luas Satu Pias Kiri

Luas satu pias  $L = h \times f(x_0)$  jika lebar diwakili oleh sisi sebelah kiri, hal ini juga terdapat daerah yang tidak ikut dihitung luasnya yaitu galat *(error)*, untuk memperkecil galat *(error)* yang timbul, maka kedua luas yang diperoleh dengan lebar sisi sebelah kanan dan lebar sisi sebelah kiri dijumlahkan, sehingga menjadi :

$$
L = h \times f(x_0)
$$
  
\n
$$
L = h \times f(x_1)
$$
  
\n
$$
2L = h \times f(x_0) + h \times f(x_1)
$$

Sehingga Luas satu pias  
\n
$$
L = \int_{x_0}^{x_1} f(x) dx = \frac{h}{2} (f(x_0) + f(x_1))
$$
\n(3)

Dengan galat  $E = -\frac{1}{12} f^{ii}(\xi)(b - a)$ dimana nilai  $f^{ii}(\xi) = \frac{f'(b) - f'(a)}{b}$  $b - a$  $f^{ii}(\xi) = \frac{f^{i}(b) - f^{i}(a)}{b}$ - $(\xi) = \frac{f'(b) - f'(b)}{b}$ Jika interval  $[a, b]$  dibagi menjadi *n* buah pias yang sama, maka luas daerah dibawah kurva  $f(x)$  menurut Metode

$$
L = \int_{a}^{b} f(x)dx = \frac{h}{2} \left( \frac{f(x_0) + 2f(x_1) + f(x_2)}{2f(x_{n-1}) + f(x_n)} \right)
$$

(4)

Dengan galat :

Segiempat adalah [4] ·

$$
E = -\frac{h^2}{12} \Big[ f^i \big( b = x_n \big) - f^i \big( a = x_0 \big) \Big]
$$
 dimana

$$
f'(a = x_0) = \frac{f(x_1) - f(x_0)}{x_1 - x_0}
$$
dan  

$$
f'(b = x_n) = \frac{f(x_n) - f(x_{n-1})}{x_n - x_{n-1}}
$$

Sehingga jika diketahui sebuah bidang datar yang tidak diketahui fungsi yang membatasinya, maka cukup ditentakan titik-titik koordinat dari masing-masing pias yang ditunjukan dengan  $(x_0, f(x_0))$ ,  $(x_1, f(x_1)), \quad (x_2, f(x_2)), \quad \ldots$  $(x_{n-1}, f(x_{n-1}))$ ,  $(x_n, f(x_n))$ , hal ini dapat dilakukan secara manual pada praktek dilapangan.

Misalkan diketahui sebuah bidang datar yang berbentuk seperti Gambar 3

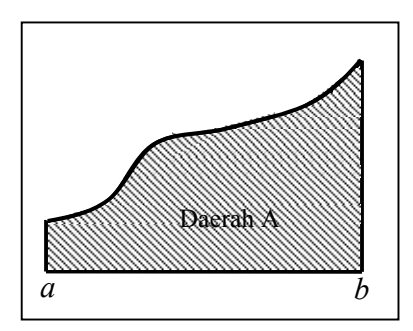

**Gambar 3.** Daerah A Tak Beraturan

Langkah 1 :

Lebar daerah pada Gambar 3 dibagi menjadi 8 pias, sehingga diperoleh lebar setiap pias adalah  $h = \frac{b-a}{8}$  dan diperoleh titik-titik batas setiap pias, yaitu  $x_0$ ,  $x_1$ ,  $x_2$ ,  $x_3$ ,  $x_4$ ,  $x_5$ ,  $x_6$ ,  $x_7$ , dan  $x_8$ sehingga daerah yang sudah di bagi menjadi 8 pias seperti Gambar 4

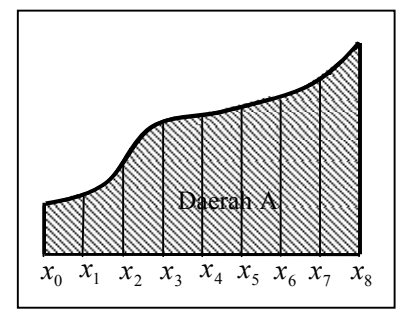

**Gambar 4.** Daerah A Dibagi 8 Pias

Langkah 2 :

Menentukan tinggi setiap pias, yaitu, batas  $x_0$  punya tinggi pias  $f(x_0)$ , batas  $x_1$  punya tinggi pias  $f(x_1)$ , batas  $x_2$ punya tinggi pias  $f(x_2)$ , batas  $x_3$  punya tinggi pias  $f(x_3)$ , batas  $x_4$  punya tinggi pias  $f(x_4)$ , batas  $x_5$  punya tinggi pias  $f(x_5)$ , batas  $x_6$  punya tinggi pias  $f(x_6)$ , batas  $x_7$  punya tinggi pias  $f(x_7)$ , dan batas  $x_8$  punya tinggi pias  $f(x<sub>8</sub>)$ , sehingga setiap pias sudah mempunyai tinggi seperti Gambar 5.

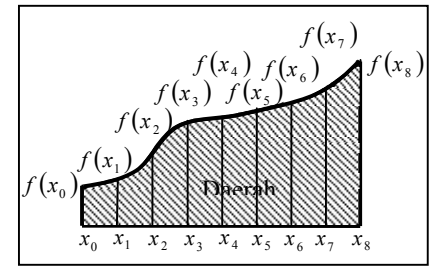

**Gambar 5.** Tinggi Setiap Pias

Langkah 3 :

Pada Gambar 5 terlihat daerah A tersebut telah dibagi menjadi 8 pias dengan lebar masing-masing pias adalah  $h = x_n - x_{n-1}$ , jika setiap pias dianggap sebagai bentuk segiempat, maka dengan mengambil sisi

kiri setiap pias sebagai tinggi atau panjang pias, maka akan diperoleh 8 buah pias yang berbentuk segiempat seperti Gambar 6.

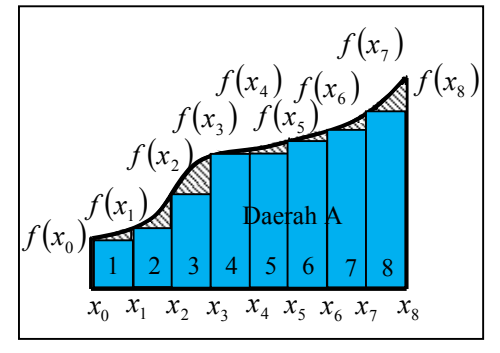

**Gambar 6.** Pias denga Panjang Sisi Kiri

Dari Gambar 6 diperoleh data :

- 1. Pias 1 : lebar  $h = x_1 x_0$  panjang  $f(x_0)$  sehingga Luas Pias 1 :  $L_1 = h \times f(x_0)$
- 2. Pias 2 : lebar  $h = x_2 x_1$  panjang  $f(x_1)$  sehingga Luas Pias 2 :  $L_2 = h \times f(x_1)$
- 3. Pias 3 : lebar  $h = x_3 x_2$  panjang  $f(x_2)$  sehingga Luas Pias 3 :  $L_2 = h \times f(x_2)$
- 4. Pias 4 : lebar  $h = x_4 x_3$  panjang  $f(x_3)$  sehingga Luas Pias 4 :  $L_{\scriptscriptstyle{A}} = h \times f(x_{\scriptscriptstyle{3}})$
- 5. Pias 5 : lebar  $h = x_5 x_4$  panjang  $f(x_4)$  sehingga Luas Pias 5 :  $L<sub>5</sub> = h \times f(x<sub>4</sub>)$
- 6. Pias 6 : lebar  $h = x_6 x_5$  panjang  $f(x_5)$  sehingga Luas Pias 6 :  $L_6 = h \times f(x_5)$
- 7. Pias 7 : lebar  $h = x_7 x_6$  panjang  $f(x_6)$  sehingga Luas Pias 7 :  $L_7 = h \times f(x_6)$
- 8. Pias 8 : lebar  $h = x_8 x_7$  panjang  $f(x_7)$  sehingga Luas Pias 8 :  $L_{\rm s} = h \times f(x_{\rm r})$

Sehingga Luas Daerah A adalah :

$$
L_A = h \times f(x_0) + h \times f(x_1) + h \times f(x_2) +
$$
  
\n
$$
\Rightarrow h \times f(x_3) + h \times f(x_4) + h \times f(x_5) +
$$
  
\n
$$
h \times f(x_6) + h \times f(x_7)
$$
  
\n
$$
\Rightarrow L_A = h \times \begin{cases} f(x_0) + f(x_1) + f(x_2) + \\ f(x_3) + f(x_4) + f(x_5) + \\ f(x_6) + f(x_7) \end{cases}
$$
  
\n(5)

Pada Gambar 6 terlihat masih ada daerah yang tidak terhitung luasnya atau galat.

Untuk memperkecil daerah yang tidak terhitung atau galat *(error)*, maka setiap pias diambil sisi kanan sebagai panjang setiap pias yang berbentuk segiempat, seperti Gambar 7.

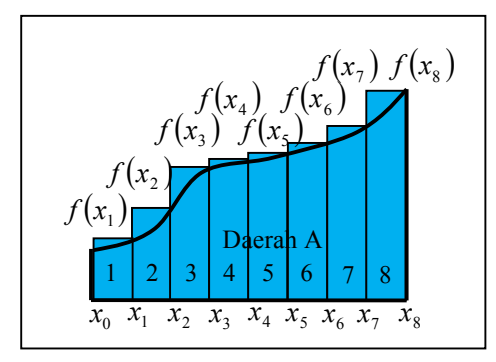

Gambar 7 : Pias dengan Panjang Sisi Kanan

Dari Gambar 7 diperoleh data :

- 1. Pias 1 : lebar  $h = x_1 x_0$  panjang  $f(x_1)$  sehingga Luas Pias 1 :  $L_1 = h \times f(x_1)$
- 2. Pias 2 : lebar  $h = x_2 x_1$  panjang  $f(x_2)$  sehingga Luas Pias 2 :  $L_2 = h \times f(x_2)$
- 3. Pias 3 : lebar  $h = x_3 x_2$  panjang  $f(x_3)$  sehingga Luas Pias 3 :  $L_3 = h \times f(x_3)$
- 4. Pias 4 : lebar  $h = x_4 x_3$  panjang  $f(x_4)$  sehingga Luas Pias 4 :  $L_4 = h \times f(x_4)$
- 5. Pias 5 : lebar  $h = x_5 x_4$  panjang  $f(x<sub>s</sub>)$  sehingga Luas Pias 5 :  $L_{\rm s} = h \times f(x_{\rm s})$
- 6. Pias 6 : lebar  $h = x_6 x_5$  panjang  $f(x_6)$  sehingga Luas Pias 6 :  $L_6 = h \times f(x_6)$
- 7. Pias 7 : lebar  $h = x_7 x_6$  panjang  $f(x_7)$  sehingga Luas Pias 7 :  $L_7 = h \times f(x_7)$
- 8. Pias 8 : lebar  $h = x_8 x_7$  panjang  $f(x_8)$  sehingga Luas Pias 8 :  $L_{\rm s} = h \times f(x_{\rm s})$

Sehingga Luas Daerah A adalah :

$$
\Rightarrow
$$
  
\n
$$
L_A = h \times f(x_1) + h \times f(x_2) + h \times f(x_3) + h \times f(x_4) + h \times f(x_5) + h \times f(x_6) + h \times f(x_7) + h \times f(x_8)
$$

$$
\Rightarrow L_A = h \times \begin{cases} f(x_1) + f(x_2) + f(x_3) + f(x_4) + f(x_5) + \\ f(x_6) + f(x_7) + f(x_8) \end{cases} \quad \text{dan}
$$
\n(6)

Jika sisi kanan setiap pias dijadikan sebagai panjang pias, maka ada daerah yang tidak termasuk dalam wilayah daerah A tetapi ikut terhitung, inilah yang disebut galat *error)*, untuk memperkecil kesalahan yang terjadi, maka (5) yang diperoleh dari sisi kiri setiap pias dan (6) yang diperoleh dari sisi kanan setiap pias dijumlahkan, maka akan menjadi (7).

$$
L_A = h \times \begin{cases} f(x_0) + f(x_1) + f(x_2) + f(x_3) + \\ f(x_4) + f(x_5) + f(x_6) + f(x_7) \end{cases}
$$

$$
L_A = h \times \begin{cases} f(x_1) + f(x_2) + f(x_3) + f(x_4) + \\ f(x_5) + f(x_6) + f(x_7) + f(x_8) \end{cases}
$$
  

$$
2 \times L_A = h \times \begin{cases} f(x_0) + 2f(x_1) + 2f(x_2) + \\ 2f(x_3) + 2f(x_4) + 2f(x_5) + \\ 2f(x_6) + 2f(x_7) + f(x_8) \end{cases}
$$

Sehingga Daerah A yang dibagi menjadi 8 Pias Luasnya dapat ditentukan dengan rumus :

$$
L_A = \frac{h}{2} \times \begin{cases} f(x_0) + 2f(x_1) + 2f(x_2) + \\ 2f(x_3) + 2f(x_4) + 2f(x_5) + \\ 2f(x_6) + 2f(x_7) + f(x_8) \end{cases}
$$
  
(7)

Dengan galat :

$$
E = -\frac{h^2}{12} \Big[ f^i \big( b = x_n \big) - f^i \big( a = x_0 \big) \Big]
$$
 dimana

## **3. HASIL DAN PEMBAHASAN**

Pembahasan dalam tulisan ini akan disajikan penerapan langsung jika diketahui suatu persoalan untuk menentukan luas daerah dalam bentuk beberapa model yang disajikan dalam bentuk Persoalan

Persoalan 1 :

Misalkan diketahui sebuah benda yang berbentuk seperti Gambar 8.

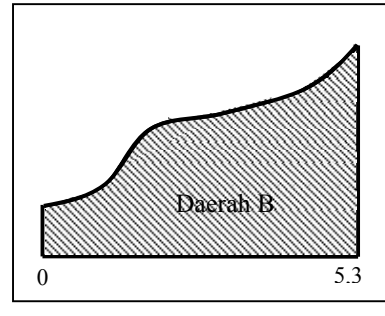

**Gambar 8.** Daerah B

Daerah B akan ditentukan Luasnya, karena fungsi yang membatasi daerah tersebut tidak diketahui, maka digunakan Integrasi numerik, salah satu metode yang digunakan adalah metode segiempat.

Untuk menghitung luas daerah B dengan metode segiempat, maka daerah B dibagi menjadi beberapa pias, misalkan daerah B dibagi menjadi 8 pias, sehingga setiap

$$
^{188}
$$

pias mempunyai lebar 0,6625 8  $h = \frac{5,3-0}{0} = 0,6625$ , sehingga batas-

batas setiap pias seperti pada Gambar 9.

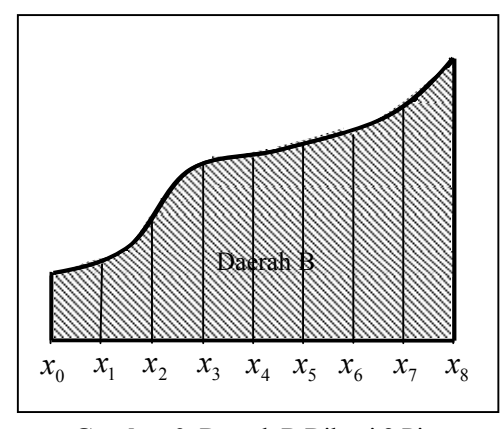

**Gambar 9.** Daerah B Dibagi 8 Pias

Karena lebar setiap pias 0,6625 8  $h = \frac{5,3-0}{0} = 0,6625$ , maka didapat batasbatas setiap pias, yaitu  $x_0 = 0$ ,  $x_1 = 0,6625$ ,  $x_2 = 1,325$ ,  $x_3 = 1,9875$ ,  $x_4 = 2{,}65$ ,  $x_5 = 3{,}3125$ ,  $x_6 = 3{,}975$ ,  $x_7 = 4,6375$ ,  $x_8 = 5,3$ , jika setiap sisi pias diukur, maka akan diperoleh tinggi setiap sisi pias yaitu :  $f(x_0) = f(0) = 0.9$ ,  $f(x_1) = f(0,6625) = 1,1$ ,  $f(x_2) = f(1,325) = 1,7$  $f(x_3) = f(1,9875) = 2,3$ ,  $f(x_4) = f(2,65) = 2,5$ ,  $f(x_5) = f(3,3125) = 2,6$ ,  $f(x_6) = f(3,975) = 2,8$  $f(x_7) = f(4,6375) = 3,1$ ,  $f(x_8) = f(5,3) = 3,7$ 

Hasil pengukuran tersebut disajikan dalam bentuk Tabel 2 :

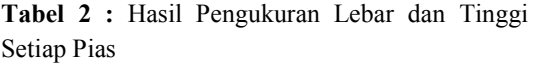

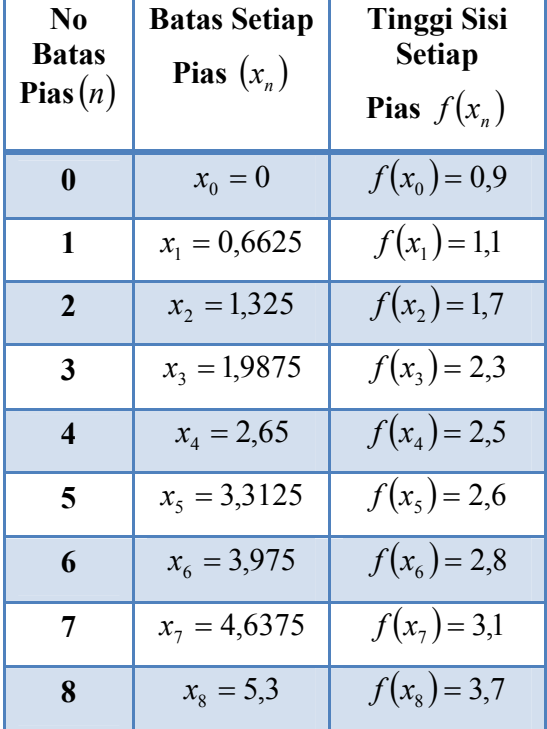

Dengan menggunakan rumus metode segiempat (7), sehingga Luas Daerah B diperoleh :

 $\Rightarrow$ 

$$
L_B = \frac{h}{2} \times \begin{cases} f(x_0) + 2f(x_1) + 2f(x_2) + 2f(x_3) + \\ 2f(x_4) + 2f(x_5) + 2f(x_6) + 2f(x_7) + \\ f(x_8) \end{cases}
$$

 $\overline{\phantom{a}}$ J

 $\overline{\mathcal{L}}$  $\left\{ \right.$  $\overline{\phantom{a}}$ 

$$
\Rightarrow L_B = \frac{0.6625}{2} \times \begin{cases} 0.9 + 2 \times 1.1 + 2 \times 1.7 + 2 \times 2.5 + 2 \times 2.6 + 2 \times 2.8 + 2 \times 3.1 + 3.7 \end{cases}
$$

 $\Rightarrow$ J  $\left\{ \right.$  $\cdot$  $\overline{\mathcal{L}}$  $\left\{ \right.$  $\Big\}$  $+5,6+6,2+$  $=\frac{0,6625}{2} \times \left\{ \begin{matrix} 0,9+2,2+3,4+4,6+5,0+5 \\ 5,2+5,6+6,2+3,7 \end{matrix} \right.$  $5,2 + 5,6 + 6,2 + 3,7$  $0,9 + 2,2 + 3,4 + 4,6 + 5,0$  $L_B = \frac{0,6625}{2}$  $\Rightarrow L_B = \frac{0,6625}{2} \times \{36,8\}$ 

$$
\Rightarrow L_B = 12.19 \text{ cm}^2
$$

Dengan galat

 $cm<sup>2</sup>$ 

$$
E = -\frac{h^2}{12} \left[ f^i (b = x_n) - f^i (a = x_0) \right] \text{ dimana}
$$
  
\n
$$
\Rightarrow f^i (a = x_0) = \frac{f(x_1) - f(x_0)}{x_1 - x_0}
$$
  
\n
$$
\Rightarrow f^i (b = x_8) = \frac{f(x_8) - f(x_7)}{x_8 - x_7}
$$
  
\n
$$
\Rightarrow f^i (0) = \frac{f(0,6625) - f(0)}{0,6625 - 0}
$$
  
\n
$$
\Rightarrow f^i (5,3) = \frac{f(5,3) - f(4,6375)}{5,3 - 4,6375}
$$
  
\n
$$
\Rightarrow f^i (0) = \frac{1,1 - 0,9}{0,6625} = \frac{0,2}{0,6625} = 0,302
$$
  
\n
$$
\Rightarrow
$$
  
\n
$$
f^i (10) = \frac{3,7 - 3,1}{0,6625} = \frac{0,6}{0,6625} = 0,906
$$
  
\nJadi galatnya Dengan galat  
\n
$$
E = -\frac{0,6625^2}{12} [0,906 - 0,302] = -0,02209 \text{ cm}
$$

Persoalan 2 : Diketahui suatu daerah seperti Gambar 10 berikut [4] :

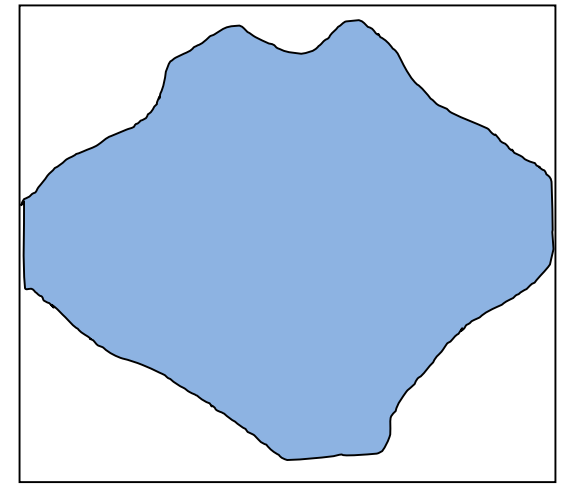

**Gambar 10.** Daerah C yang akan ditentukan

Karena sisi kiri dan sisi bawah bukan merupakan garis datar yang dapat mewakili sumbu-sumbu koordinat, maka untuk mempermudah perhitungan Gambar 10 dibagi menjadi 4 (empat) daerah seperti Gambar 11.

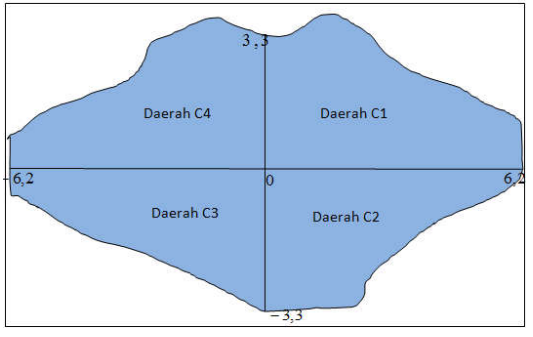

**Gambar 11.** Daerah C Dibagi Menjadi 4 (empat)

Kemudian masing-masing Daerah, yaitu Daerah C1, Daerah C2, Daerah C3 dan Daerah C4 dibagi menjadi 10 Pias yang sama, seperti Gambar 12

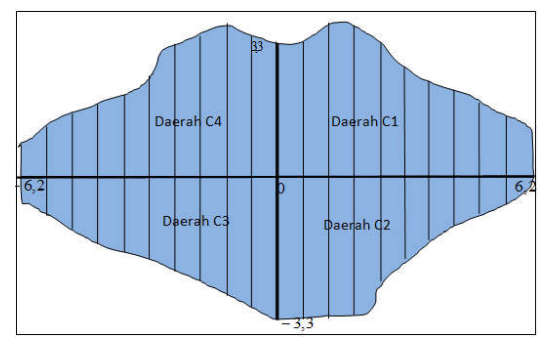

**Gambar 12.** Daerah C Dibagi Menjadi 4 (empat)

Dengan melakukan pengukuran panjang setiap pias pada masing-masing Daerah, maka didapat data seperti pada Tabel 3.

**Tabel 3 :** Data Ukuran Pias untuk Setiap Daerah

|      | Daerah C1      |          | Daerah C <sub>2</sub> |          | Daerah C3 |          | Daerah C4 |
|------|----------------|----------|-----------------------|----------|-----------|----------|-----------|
| xn   | f(xn)          | xn       | f(xn)                 | xn       | f(xn)     | xn       | f(xn)     |
| 0    | 3,3            | $\Omega$ | 3,4                   | $\Omega$ | 3,4       | $\Omega$ | 3,3       |
| 0,62 | 3,3            | 0,62     | 3,3                   | 0,62     | 3,1       | 0,62     | 3,4       |
| 1,24 | 3,7            | 1,24     | 3,3                   | 1,24     | 2,7       | 1,24     | 3,6       |
| 1,86 | 3,5            | 1,86     | 3,2                   | 1,86     | 2,5       | 1,86     | 3,3       |
| 2,48 | 3              | 2,48     | 2,5                   | 2,48     | 2,2       | 2,48     | 3,1       |
| 3,1  | 2,6            | 3,1      | 1,9                   | 3,1      | 1,9       | 3,1      | 2,2       |
| 3,72 | 2,2            | 3,72     | 1,4                   | 3,72     | 1,8       | 3,72     | 1,9       |
| 4,34 | $\overline{2}$ | 4,34     | 1,2                   | 4,34     | 1,5       | 4,34     | 1,7       |
| 4,96 | 1,8            | 4.96     | 0,9                   | 4,96     | 1,2       | 4,96     | 1, 5      |
| 5,58 | 0,9            | 5,58     | 0,6                   | 5,58     | 0,8       | 5,58     | 1,1       |
| 6,2  | 0,7            | 6,2      | 0,3                   | 6,2      | 0,7       | 6,2      | 0,9       |

Dengan menggunakan program Matlab yaitu :

```
clc;
clear;
a=input('Batas Kiri Daerah 
a = ');
b=input('Batas Kanan Daerah 
b = ');
m=input('Jumlah Pias yang 
dibuat m = ');
h = ( (b-a)/m);
fprintf('Lebar Setiap Pias 
adalah h = 8.5f\ln',h);
for j=1:m+1y=sprintf('f(%g): ',j);
  f(j)=input(y);
end;
```

```
disp(' MENGHITUNG 
LUAS DAERAH TIDAK BERATURAN 
\vert,
disp(' SECARA NUMERIK 
DENGAN MENGGUNAKAN METODE 
SEGIEMPAT ');
disp(' ' );
disp('Tabel 1: Lebar Pias 
dan Panjang Pias ');
fprintf('===================
============================
=============\n');
fprintf('No Sisi Pias 
Batas Pias x(i) Panjang 
Pias f(x(i)) \quad \{n'\};fprintf('===================
==================================
=============\n');
x(1)=a;x(m)=b;
fprintf(' %3d 
%8.5f 
%8.5f\ln', 1, x(1), f(1);
for i=2:m+1x(i) = (x(i-1) + h); fprintf(' %3d 
%8.5f 
%8.5f\n',i,x(i),f(i));
end;
fprintf('===================
===============================
=============\n');
A=0;for k=2:m
    A = A + 2 * f(k);end;
L = (h/2) * (f(1) + A + f(m+1));
fa=(f(2)-f(1))/(x(2)-x(1));
fb=(f(m+1)-f(m)) / (x(m+1)-
x(m) ) ;
Galat = -(h * h / 12) * (fb - fa);
fprintf('Luas Daerah 
Tersebut adalah L 
= 8.5f\(n', L);
```
## fprintf('Besarnya Kesalahan  $=$   $8.5f\n\times$ , Galat);

**Tabel 4:** Luas Daerah C1

| No Sisi Pias | Batas Pias $x(i)$ | Panjang Pias $f(x(i))$ |  |
|--------------|-------------------|------------------------|--|
| 1            | 0.00000           | 3.30000                |  |
| 2            | 0.62000           | 3.30000                |  |
| 3            | 1.24000           | 3.70000                |  |
| 4            | 1.86000           | 3.50000                |  |
| 5            | 2.48000           | 3.00000                |  |
| 6            | 3.10000           | 2.60000                |  |
| 7            | 3.72000           | 2.20000                |  |
| 8            | 4.34000           | 2.00000                |  |
| 9            | 4.96000           | 1.80000                |  |
| 10           | 5.58000           | 0.90000                |  |
| 11           | 6.20000           | 0.70000                |  |

Luas Daerah C1 =15.50000, Besarnya Kesalahan  $= 0.01033$ 

**Tabel 5:** Luas Daerah C2

| No Sisi Pias<br>Batas Pias $x(i)$ |         | Panjang Pias $f(x(i))$ |  |
|-----------------------------------|---------|------------------------|--|
| 1                                 | 0.00000 | 3.40000                |  |
| 2                                 | 0.62000 | 3.30000                |  |
| 3                                 | 1.24000 | 3.30000                |  |
| 4                                 | 1.86000 | 3.20000                |  |
| 5                                 | 2.48000 | 2.50000                |  |
| 6                                 | 3.10000 | 1.90000                |  |
| 7                                 | 3.72000 | 1.40000                |  |
| 8                                 | 4.34000 | 1.20000                |  |
| 9                                 | 4.96000 | 0.90000                |  |
| 10                                | 5.58000 | 0.60000                |  |
| 11                                | 6.20000 | 0.30000                |  |

Luas Daerah C2 =12.49300, Besarnya Kesalahan  $= 0.01033$ 

 $\mathbf{1}$ 0.00000 3.40000  $\overline{2}$ 3.10000 0.62000  $\overline{3}$ 2.70000 1.24000  $\overline{4}$ 1.86000 2.50000  $\overline{5}$ 2.48000 2.20000

3.10000

3.72000

4.34000

4.96000

5.58000

6.20000

No Sisi Pias Batas Pias  $x(i)$  Panjang Pias  $f(x(i))$ 

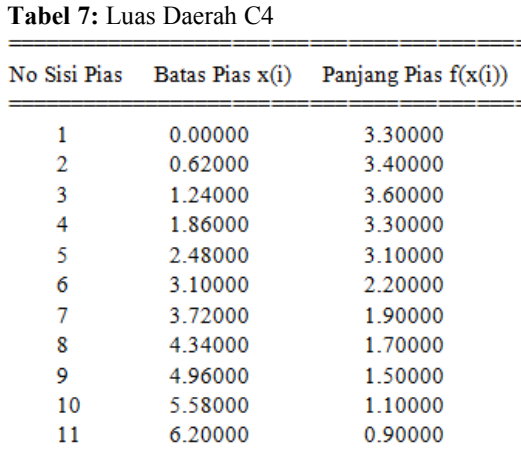

Luas Daerah C3 =12.24500, Besarnya

1.90000

1.80000

1.50000

1.20000

0.80000

0.70000

Luas Daerah C4 =14.81800, Besarnya Kesalahan  $= 0.01550$ 

Sehingga dari Tabel 4, Tabel 5, Tabel 6 dan Tabel 7, diperoleh Luas daerah yang diperoleh dari menjumlahkan Luas Daerah C1 + Luas Daerah C2 + Luas Daerah C3 + Luas Daerah C4 didapat :  $Lu$ as  $=$ 15.50000+12.49300+12.24500+14.81800 Luas =  $55.056$  cm<sup>2</sup>.

**Tabel 6 :** Luas Daerah C3

Kesalahan  $=$  -0.01033

6

 $\overline{7}$ 

 $\overline{\mathbf{8}}$ 

 $\overline{9}$ 

10

11

Galat Total = 0.01033+0.01033+0.01033+0.01550 Galat Total =  $0,04649$ 

# **4. KESIMPULAN**

Dari pembahasan diatas, dapat disimpulkan bahwa untuk menghitung daerah yang dibatasi fungsi dimana fungsi tidak diketahui, maka dengan menggunakan integrasi numerik yaitu menggunakan metode segiempat *(rectangle rule)* dapat menghitung luas daerah tersebut, sehingga tidak direpotkan dengan membuat fungsi yang membatasi daerah terlebih dahulu, karena hal itu sangatlah rumit.

# **5. DAFTAR PUSTAKA**

- [1] Agus Setiawan, *Pengantar Metode Numerik*, Penerbit ANDI, Jogjakarta, 2006
- [2] Bambang Triatmodjo, *Metode Numerik Dilengkapi dengan Program Komputer*, Penerbit Beta Offset Jogjakarta, 2008
- [3] Rinaldi Munir, *Metode Numerik,* Penerbit Informatika, Bandung, 2006
- [4] Amrinsyah Nasution dan Hasballah Zakaria, *Metode Numerik dalam Ilmu Rekayasa Sipil,* Penerbit ITB Bandung, 2001